# Enabling Collaborative Information Management on Federated Data Sources

Analysis, Design and Prototypical Implementation for MS-SharePoint and MS-Exchange

Referenten Thomas Reschenhofer Bernhard Waltl Betreuer Christian Neubert Dr. Thomas Büchner Aufgabensteller Prof. Dr. Florian Matthes

#### **Bachelor's Thesis**

sebis-Lehrstuhl Sommersemester 2011 Antrittsvortrag

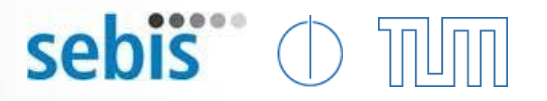

#### Problemstellung

- Ausgangssituation
	- Viele Datenquellen
		- MS SharePoint
			- Kontakte
			- Dokumente
		- MS Exchange
			- eMails
			- Kontakte
	- 1 zentrales System
		- **Tricia**
		- Datenquellen als "externe Systeme"
- Anforderungen
	- Effizientes Importmanagement
	- Anheften zusätzlicher Information
	- Einfache Anbindung weiterer Systeme
	- Flexibilität bei Änderung des externen Systems

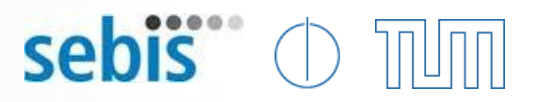

#### Externe Systeme & Externe Container

- Externes System
	- SharePoint Liste
	- Exchange Items
	- Datenbanktabelle
	- Webservice
	- XML-Repository
		- etc.
- Externer Container
	- Tricia-Objekt
	- Schnittstelle zu externen Systemen
		- 1:1 Beziehung
	- Bietet Operationen an
		- Interaktion mit Content
			- CRUD-Operationen
			- Query-Parsing
		- Abfrage von Schema
			- Attributmenge
			- Attributtypen

# sebis

### External Hybrid - Allgemein

- Hybrid Allgemein
	- Fähigkeit einer Entität, an diese Name-Value-Pairs zu "heften"
	- z.B. in Form eines Hybrid-Wiki
	- Lokale Persistierung des Name-Value-Pairs
- Externes Hybrid
	- Ebenfalls Name-Value-Pairs, ABER
		- Abfrage des Namens von Schema des externen Systems
		- Abfrage des Wertes von externem System

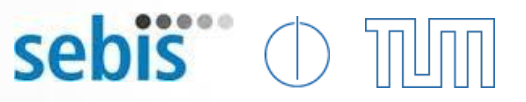

### External Hybrid - Vorteile vs. hard-coded Entity

- Flexibel
	- Schema wird nicht lokal festgelegt, sondern vom externen System abgefragt
	- Einfache Anpassung bei Änderung des Schemas (auch zur Laufzeit)
- Wenig Aufwand bei UI
	- Hybrid-Wiki Infrastruktur kann verwendet werden
	- Hybrid-Features einfach integrierbar
		- Type-Tags
		- Hybrid-Property Definitionen

sebis 0 T  $\overline{\mathbb{R}}$ 

# External Hybrid - Beispiel

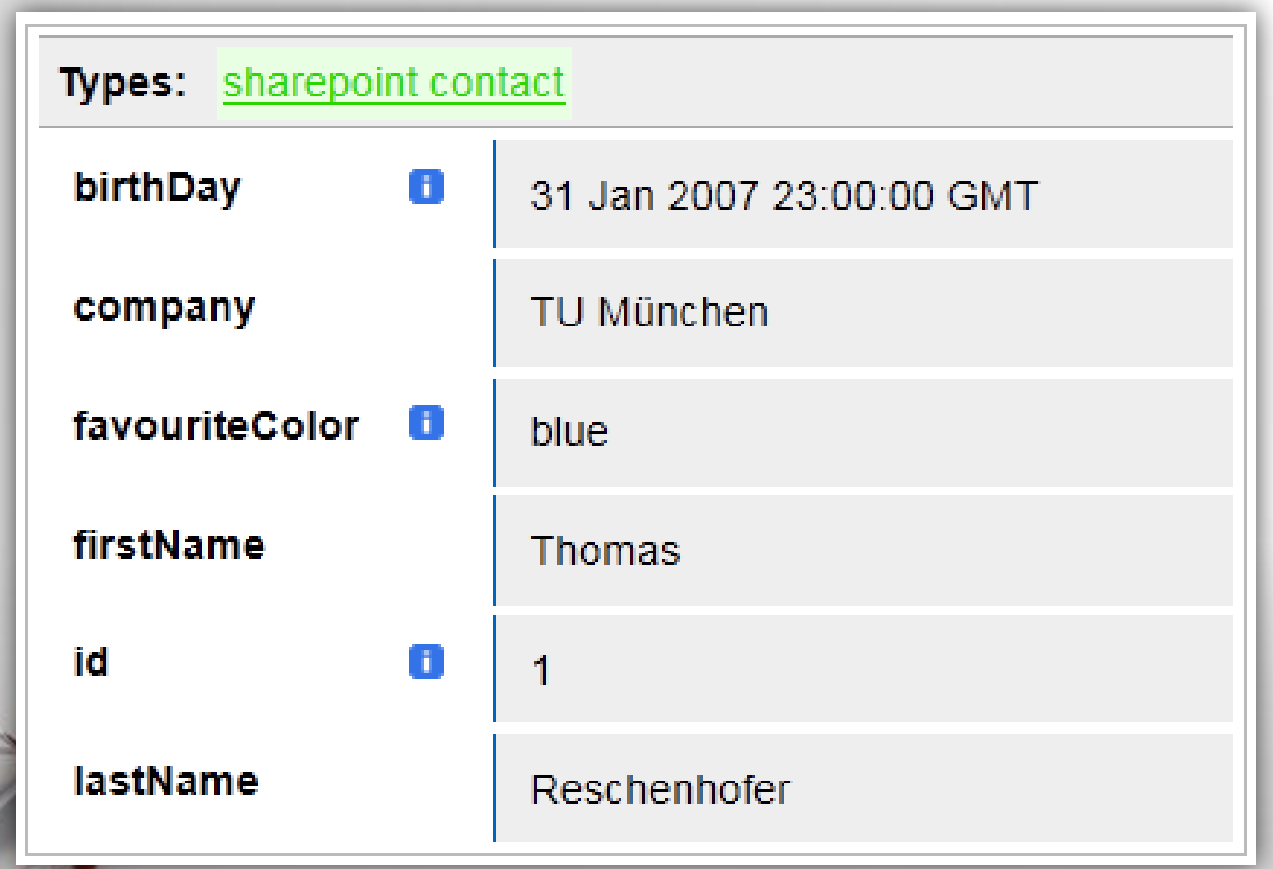

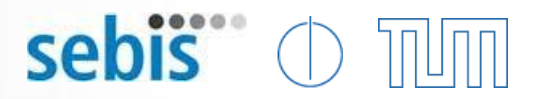

#### External Hybrid – Property-Typen

- Name-Value-Pair
	- Value (ursprünglich) aus externem System
- Einfache externe Properties
	- Abfrage der externen Werte bei Bedarf
	- Caching möglich
- Suchbare externe Attribute
	- Werte werden lokal persistiert
		- Somit indiziert
	- Regelmäßige Aktualisierung

# sebis

### Importstrategie

- Laden aller externen Systeme
	- Tricia: Erzeugung einer ExternalSystem-Entität
		- Möglichkeit zur Anheftung zusätzlicher Information
- Laden aller Items aus externen Systemen
	- Tricia: Erzeugung einer External-Entität
		- Möglichkeit zur Anheftung zusätzlicher Information
		- Persistierung suchbarer Attribute
- Bei Start der Webanwendung
- Zyklisch
- Nach Notification [des externen](http://www.powerpointstyles.com/) Systems

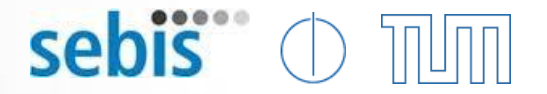

### Architektur - Übersicht

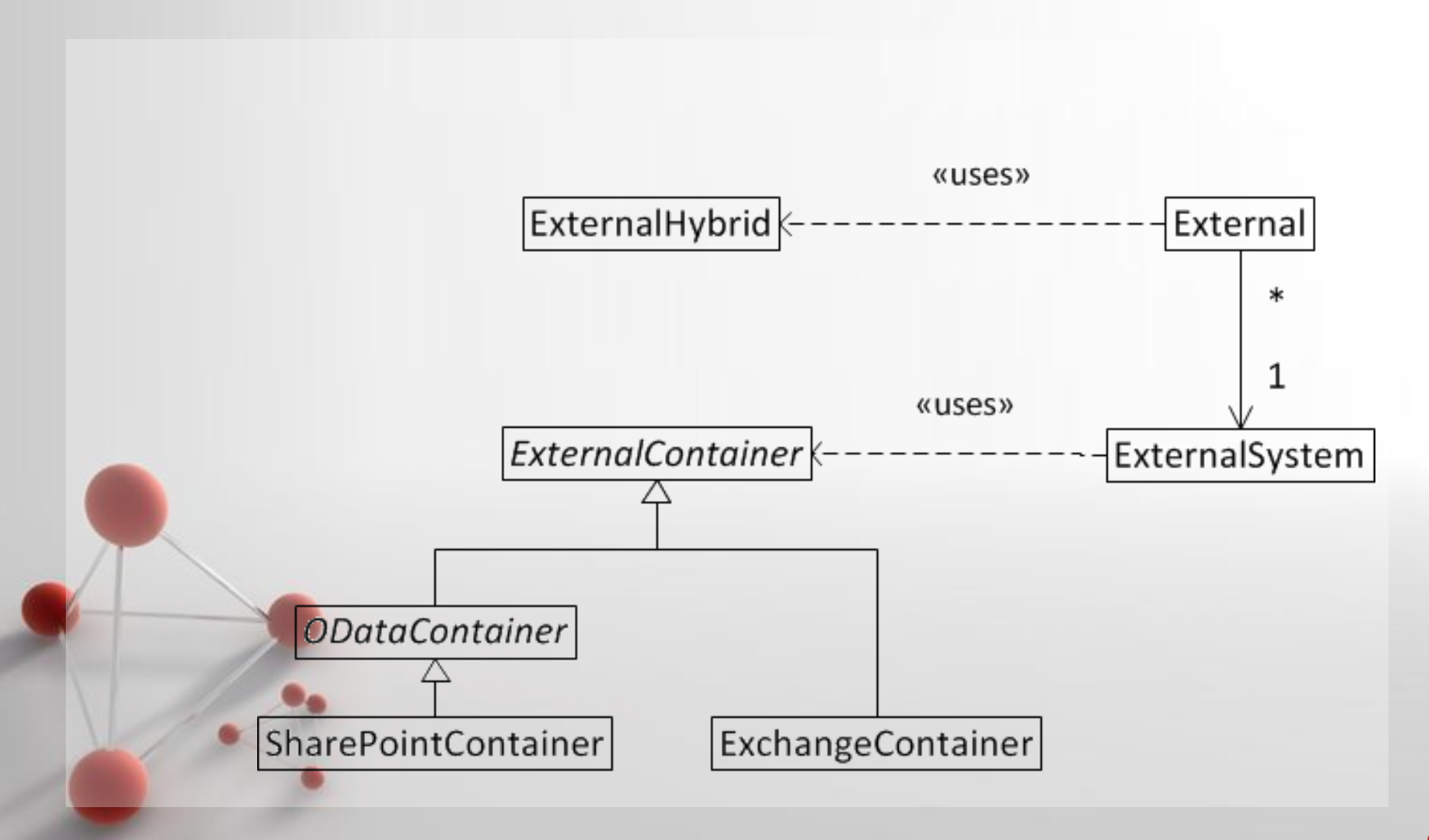

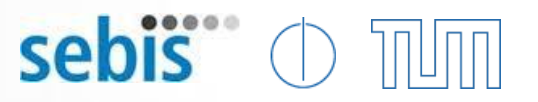

#### Microsoft SharePoint

- SharePoint
	- ECM-System von Microsoft
	- Enthält Listen und Bibliotheken
	- OData-Producer ab Version 2010
		- Elemente in Listen und Bibliotheken als OData-Entität
	- OData (Open Data Protocol)
		- Webservice Protokoll

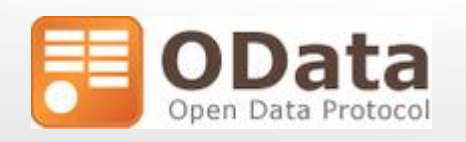

**SharePoint**®

Microsoft<sup>®</sup>

- Baut auf HTTP, AtomPub und JSON auf
- Ermöglicht CRUD-Operationen auf Entitäten
- Client Bibliotheken für Java, JavaScript, .NET, …

# sebis 0

# Microsoft SharePoint - Beispiel

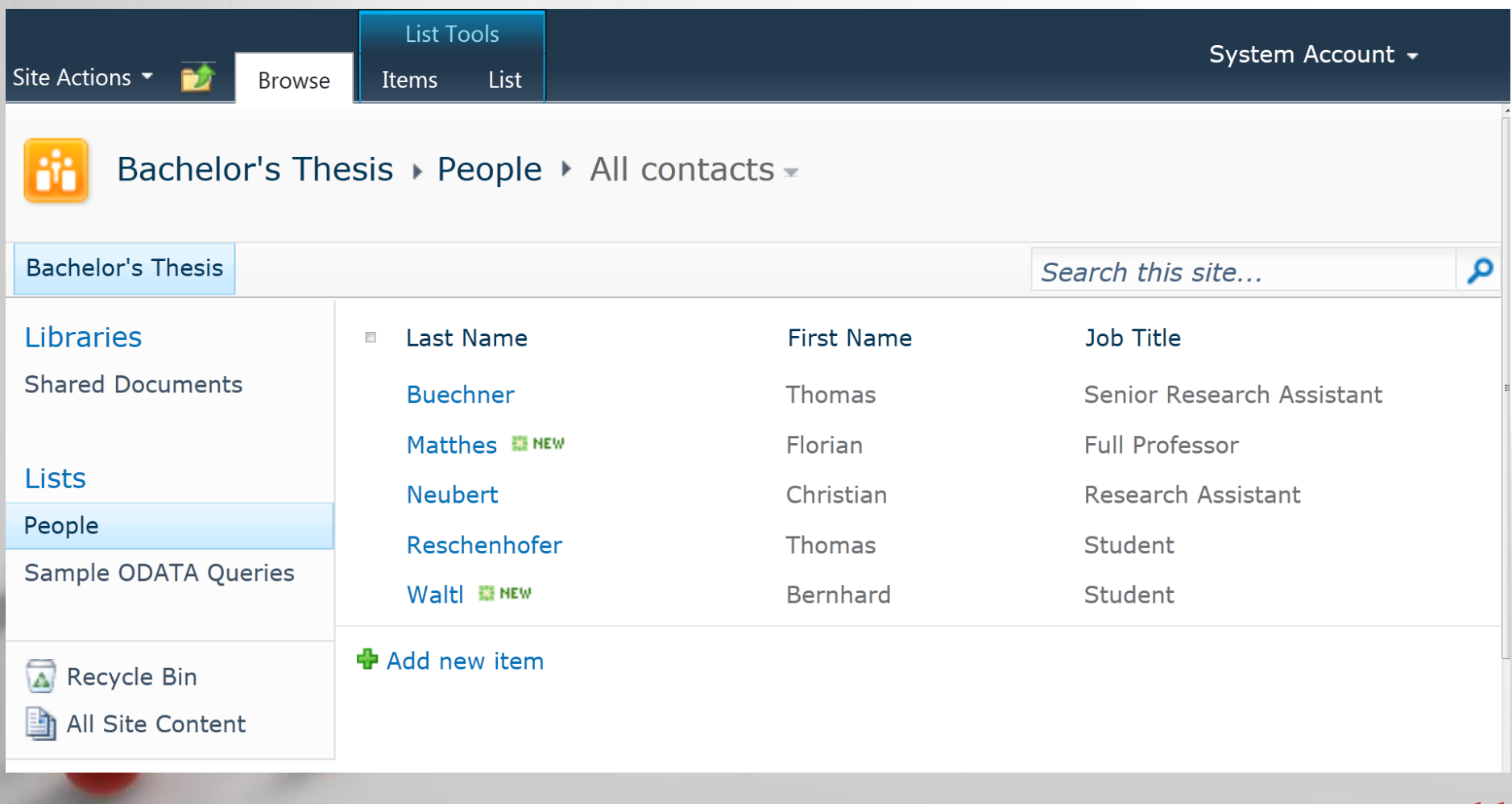

#### Microsoft SharePoint - Beispiel

```
- <feed xml:base="http://sharepoint2010:1234/ vti bin/listdata.svc/"
  xmlns:d="http://schemas.microsoft.com/ado/2007/08/dataservices"
  xmlns:m="http://schemas.microsoft.com/ado/2007/08/dataservices/metadata" xmlns="http://www.w3.org/2005/Atom">
  <title type="text">People</title>
  <id>http://sharepoint2010:1234/ vti bin/listdata.svc/People</id>
  <updated>2011-06-22T21:46:15Z</updated>
  <link rel="self" title="People" href="People" />
\exists <entry m:etag="W/"1"">
    <id>http://sharepoint2010:1234/ vti bin/listdata.svc/People(3)</id>
    <title type="text">Neubert</title>
    <updated>2011-05-25T10:49:10+02:00</updated>
  - <author>
      \alpha <name />
    </author>
    <link rel="edit" title="PeopleItem" href="People(3)" />
    <category term="Microsoft.SharePoint.DataService.PeopleItem"
      scheme="http://schemas.microsoft.com/ado/2007/08/dataservices/scheme" />
  - <content type="application/xml">
    - <m:properties>
       <d:LastName>Neubert</d:LastName>
       <d:FirstName>Christian</d:FirstName>
       <d:JobTitle>Research Assistant</d:JobTitle>
      </m:properties>
    </content>
  </entry>
+ <entry m:etag="W/"1"">
+ <entry m:etag="W/"17"">
+ <entry m:etag="W/"1"">
+ <entry m:etag="W/"1"">
\langlefeed>
                                            Powerpoint Templates
```
**sebis** 

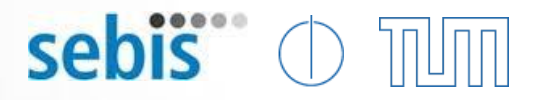

### Microsoft Exchange

- Funktionsumfang
	- E-Mail

– …

– Kontakte und Adressen verwalten

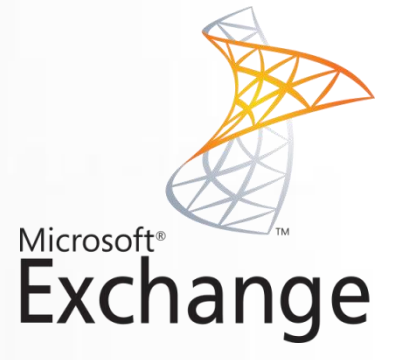

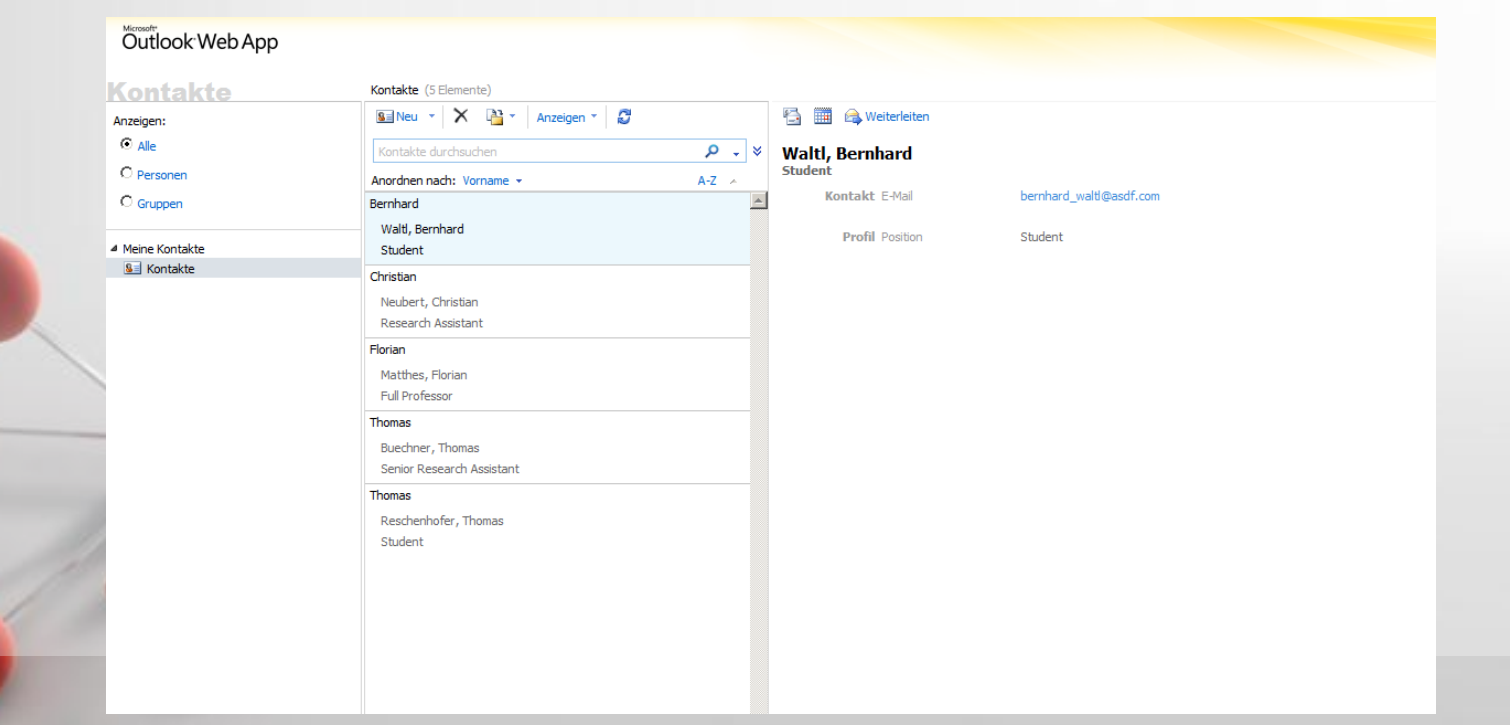

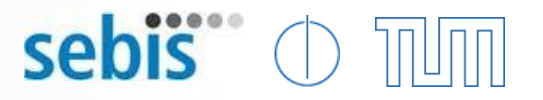

### Microsoft Exchange

- Zugriff über Webservices
	- Geeignete API

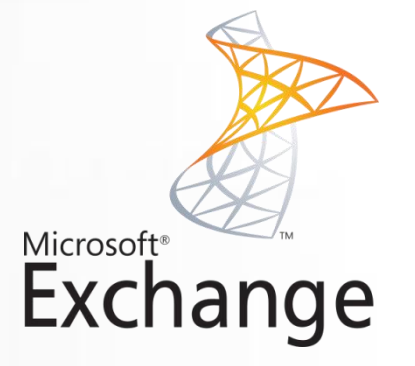

- Abrufen und Importieren von Informationen
	- insbesondere Kontaktdaten und E-Mails
	- "Notificationservice" von MS Exchange
	- Extended Properties möglich

#### Danke

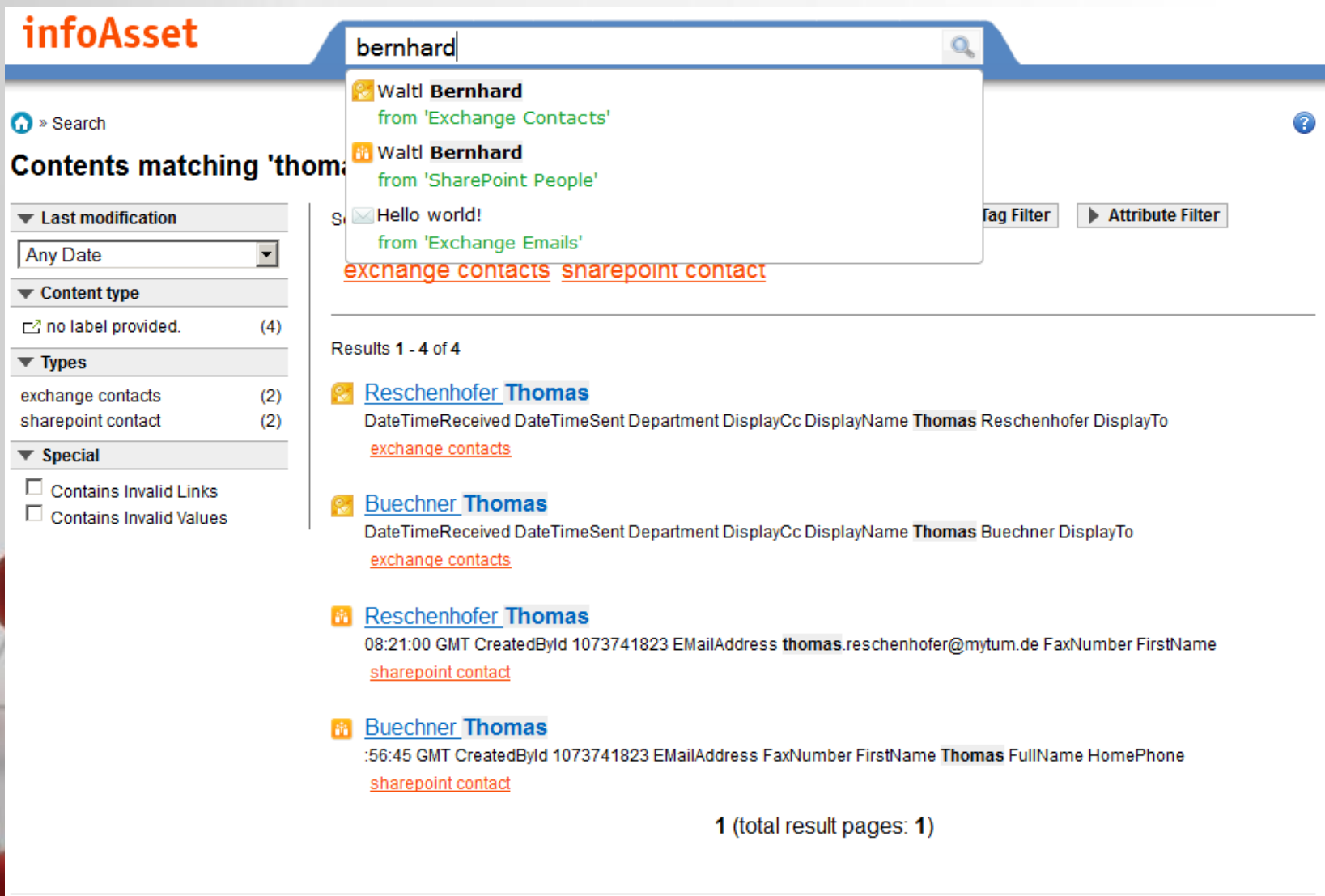

sebis" **O** TUTT